-CCIT 모의해킹 보안 컨설팅 프로젝트-

## ELK를 통한 공격 탐지 시스템 구축

'Gotcha' Team Project Presentation

손경현, 강성현, 김채원, 어영민, 이종엽

## Contents

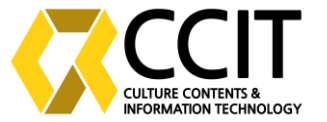

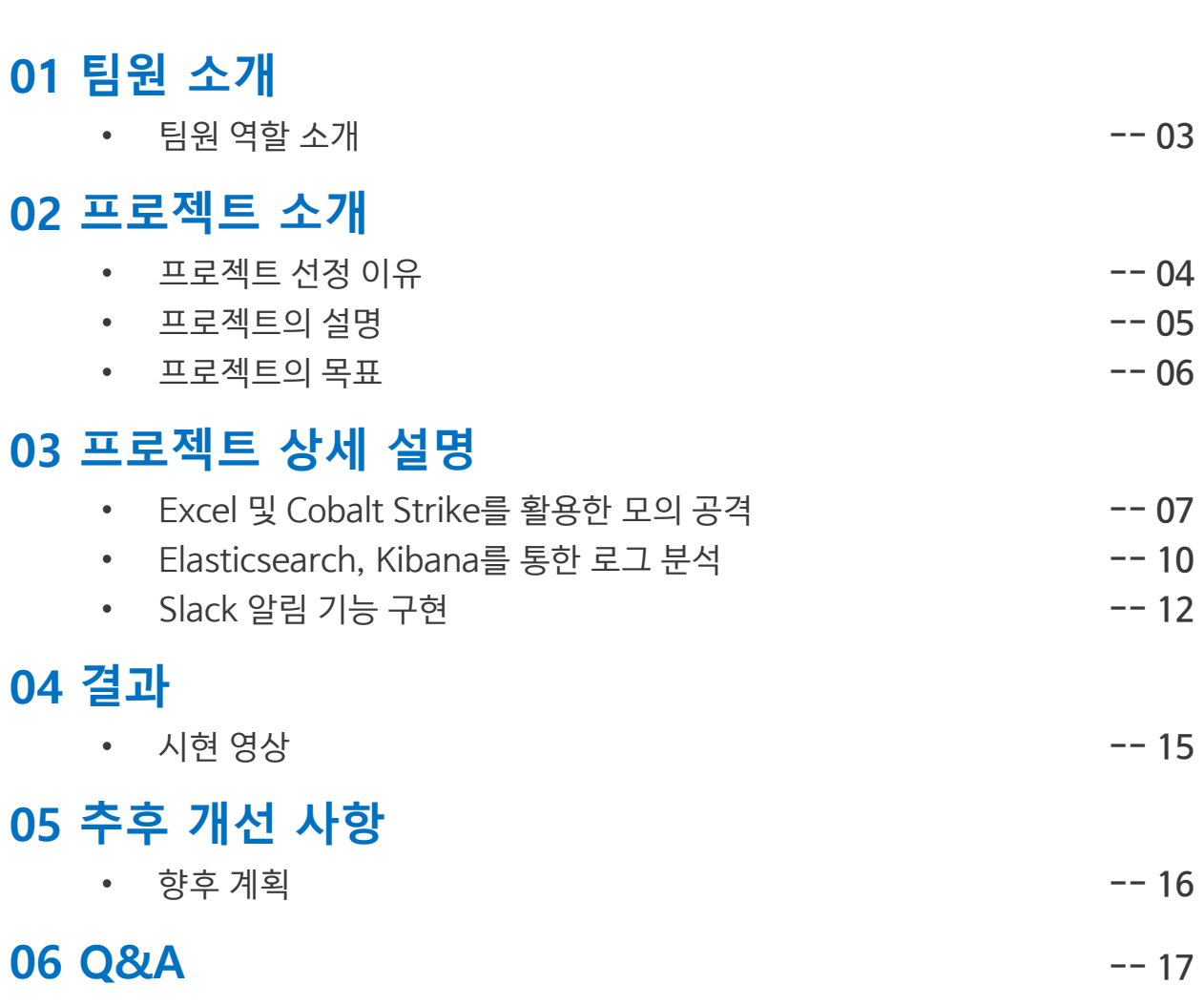

2

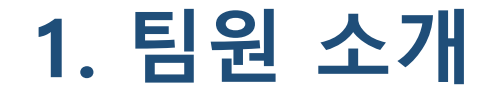

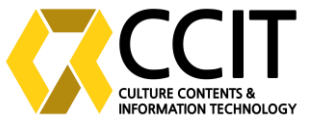

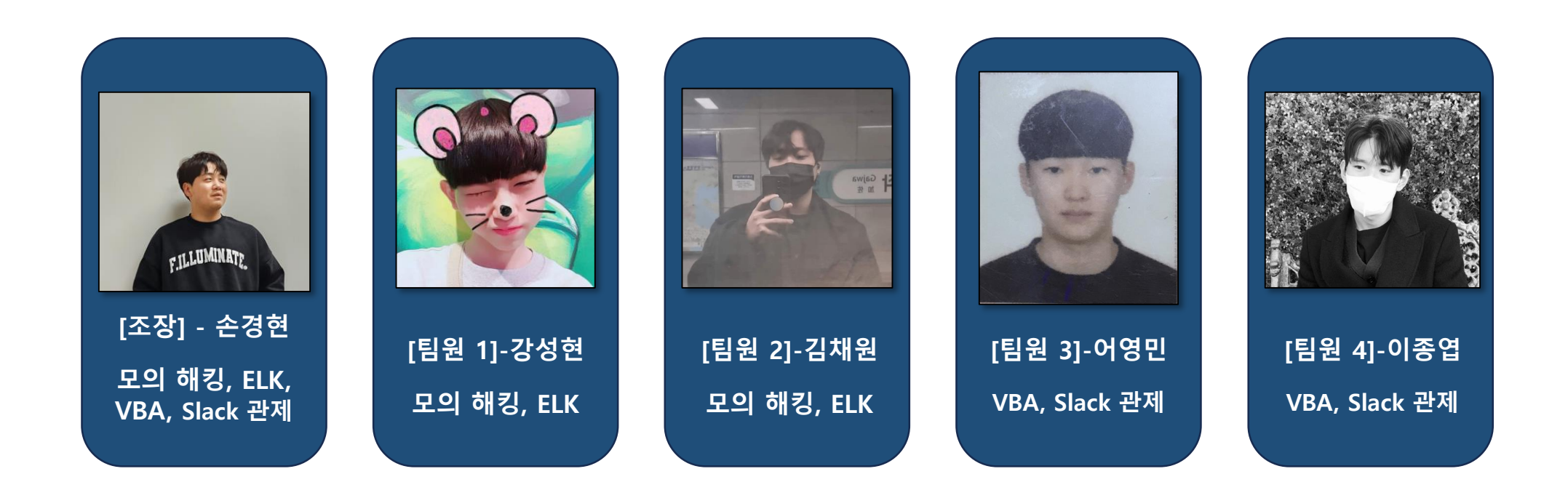

 $\bigcirc$ 

2. 프로젝트 소개 – 선정 이유

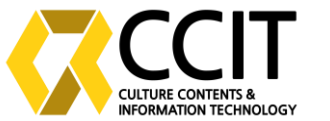

#### 최근 증가하고 있는 APT 공격\*에 따라 보안 관제 시스템 구축을 통한 사전 탐지 기술이 요구 및 대두

# ELK를 통한 공격 탐지 시스템 구축

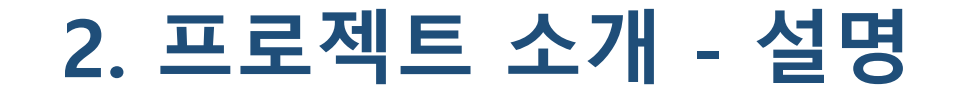

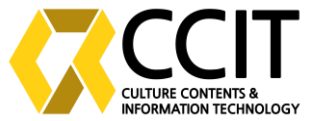

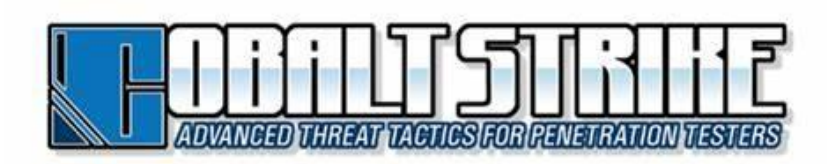

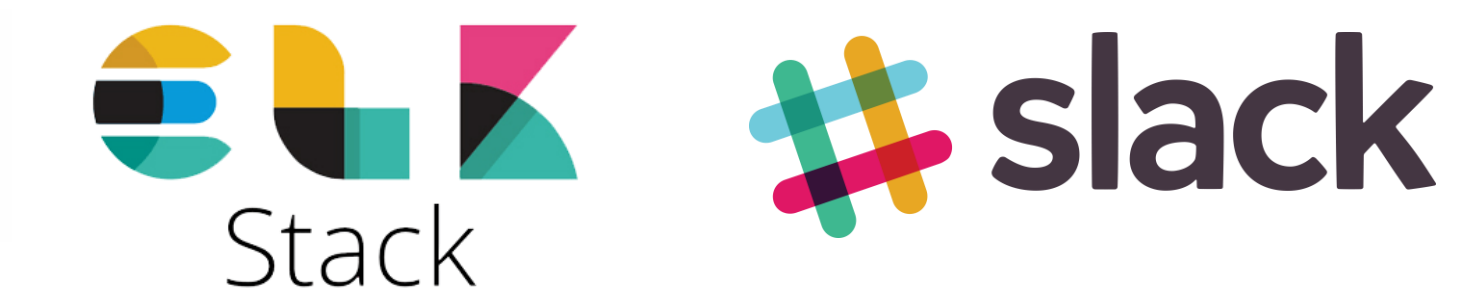

#### 2. 프로젝트 소개 – 설명 및 목표

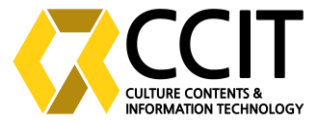

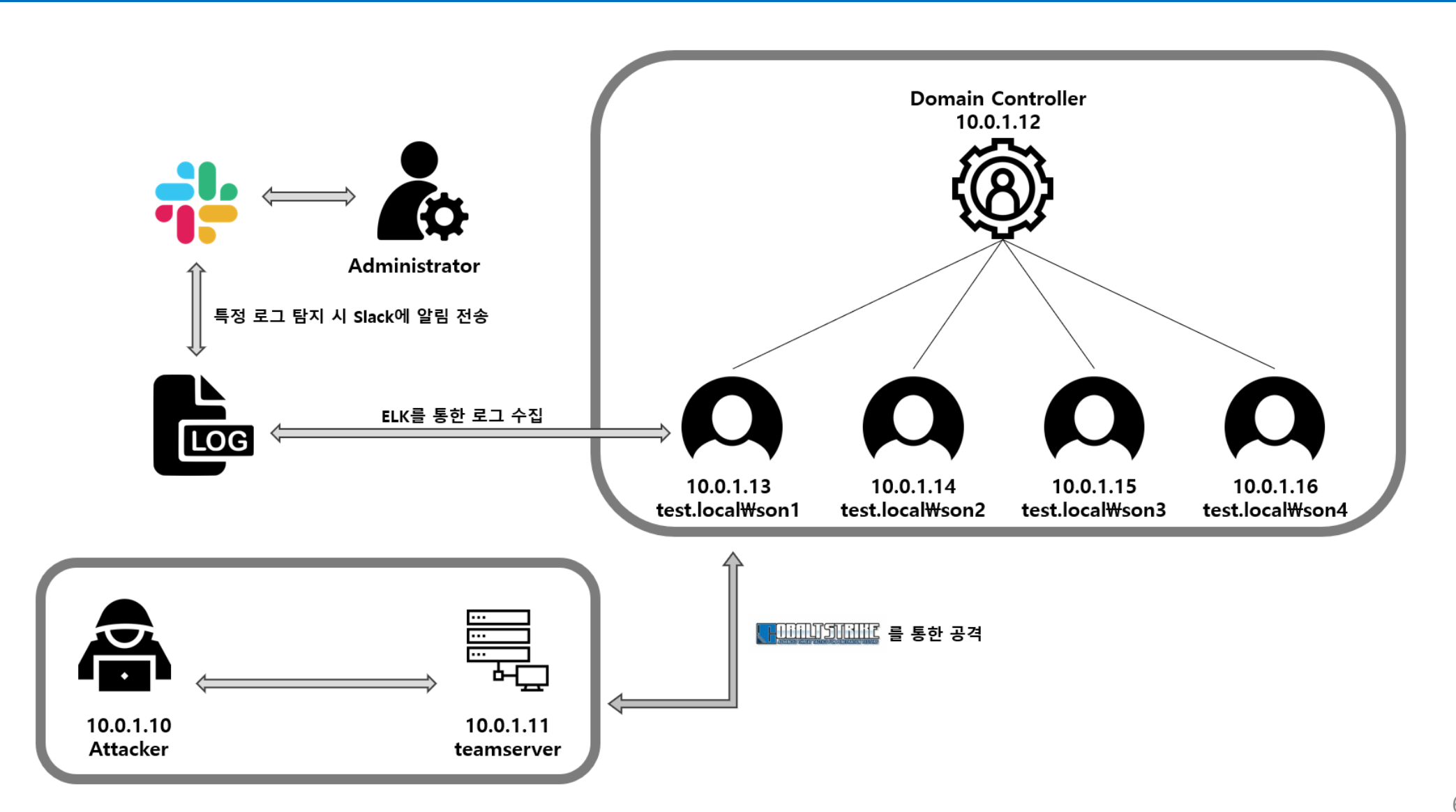

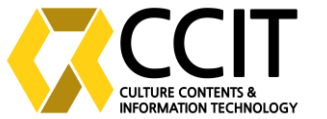

#### APT ATTACK GROUP

TA505 APT37

- 금융권과 에너지 업종을 공격하는 러시아 추정 그룹
- 2019년에는 국내에 미끼 Excel을 활용한 공격 감행

- 2012년부터 사이버 첩보 활동을 수행하는 북한 정찰총국 추정 그룹
- 주로 HWP나 Word 문서 등을 통해 악성코드 유포
- ROKRAT, SCARCRUFT 등 여러 악성코드 개발 및 운용

#### 3. Excel 및 Cobalt Strike 활용한 모의 공격

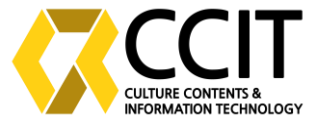

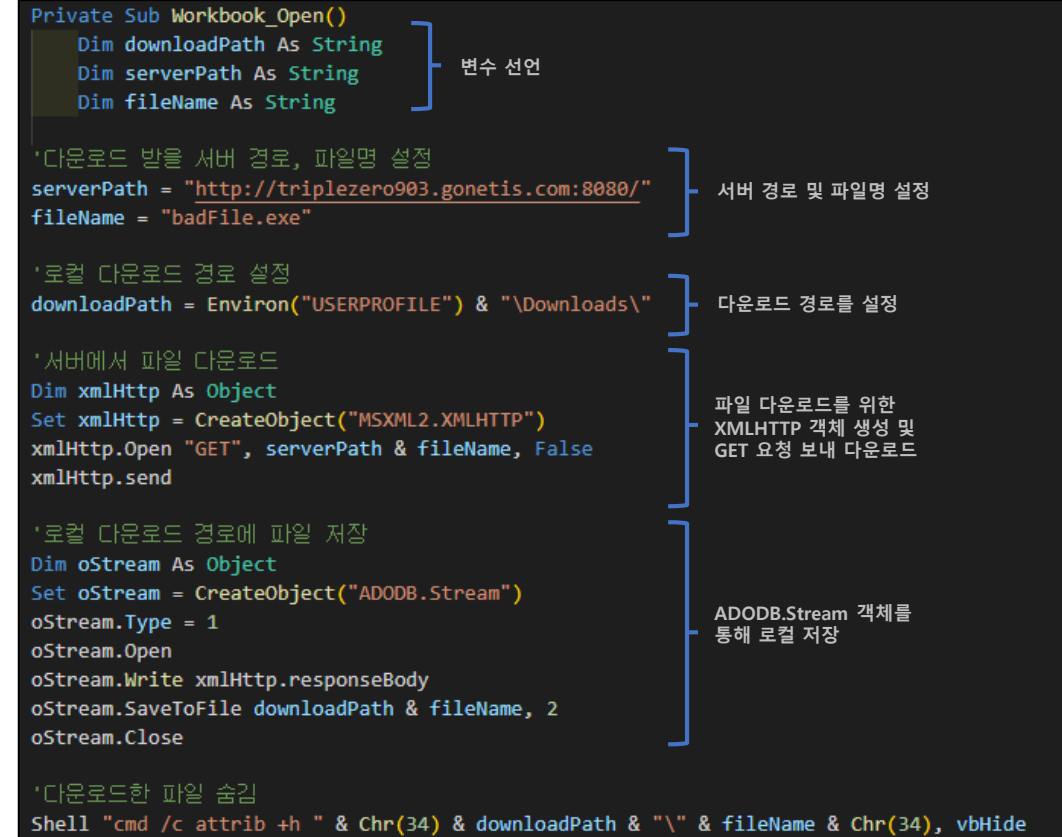

#### "다문로드한 파일 실행

Shell Chr(34) & downloadPath & "\" & fileName & Chr(34), vbHide End Sub

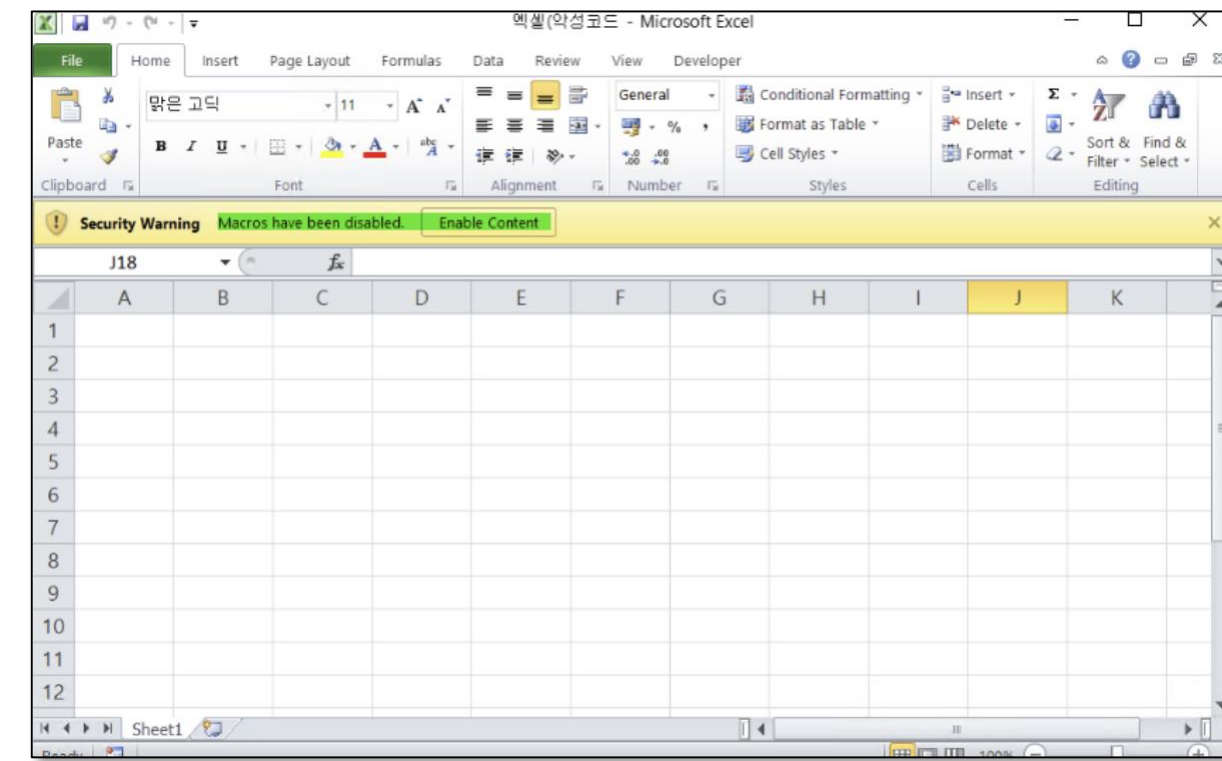

### 3. Excel 및 Cobalt Strike 활용한 모의 공격

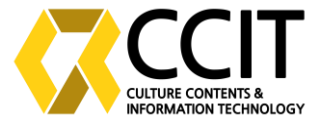

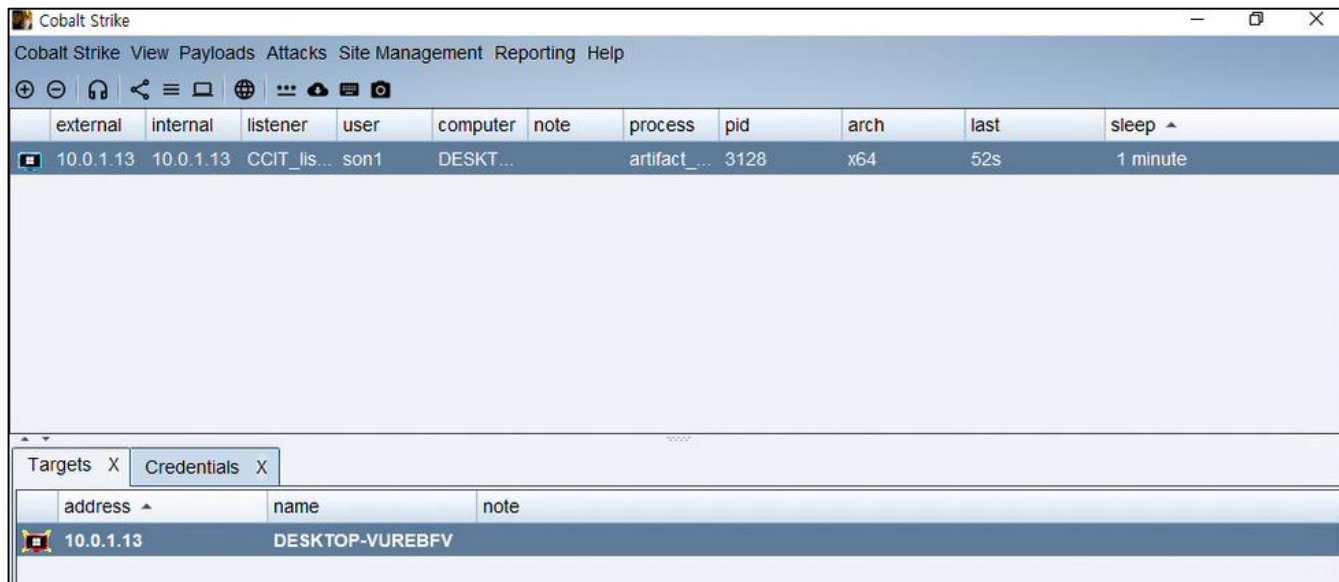

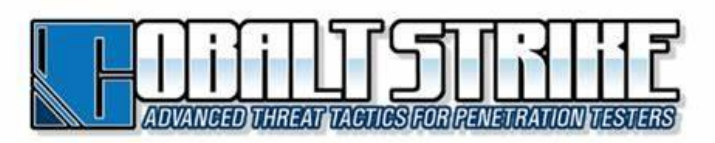

- 네트워크 내에서 목표 탐색 가능
- 권한 상승, 수집 가능
- C2서버를 통한 명령 및 제어 등

시스템 권한 상승 -> Domain Controller 도달

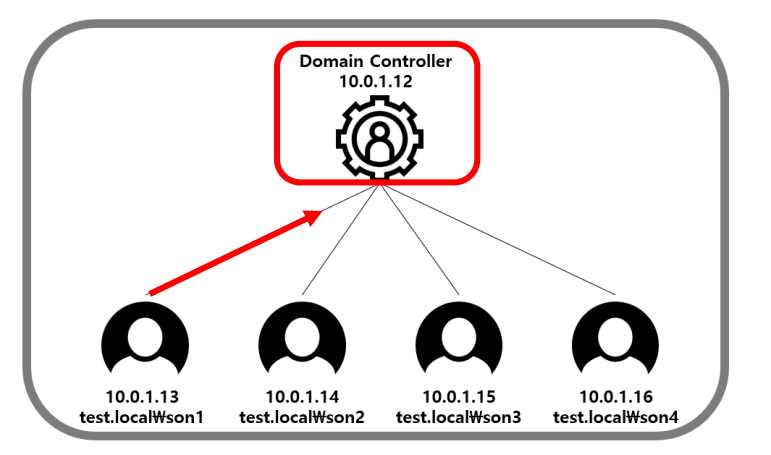

### 3. Excel 및 Cobalt Strike 활용한 모의 공격

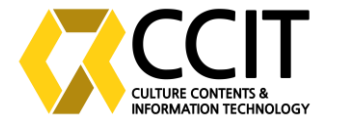

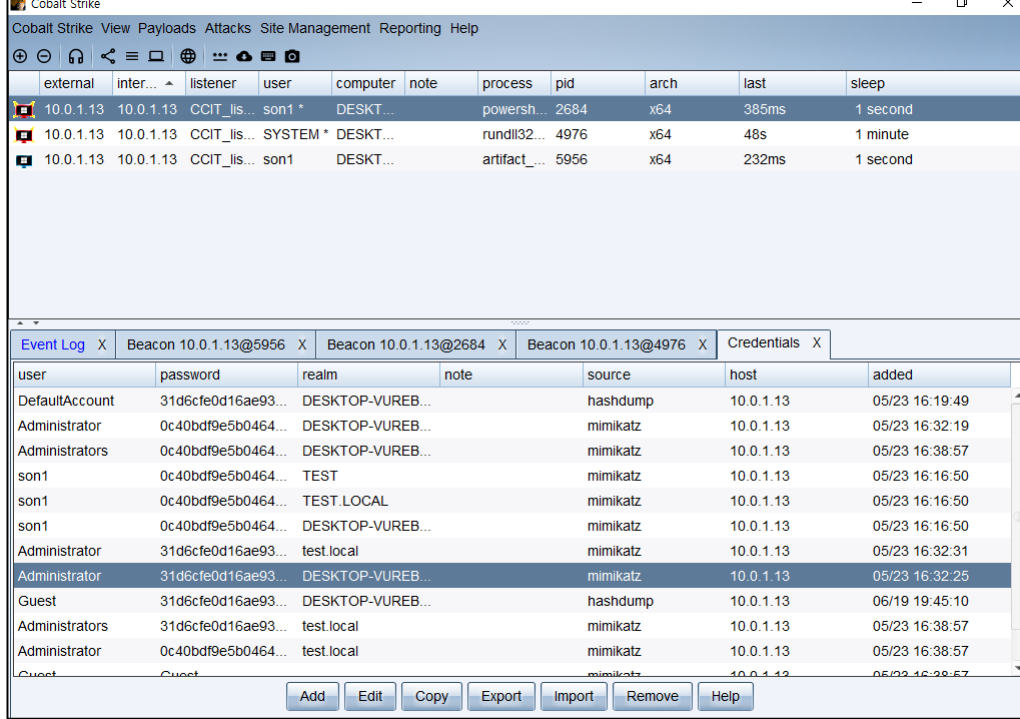

- **Net View를 통해 Domain Controller 파악**
- **내장된 툴(Mimikatz, Hash dump)을 사용하여**
	- **관련 정보 획득, 이후 Domain Controller에 접속**

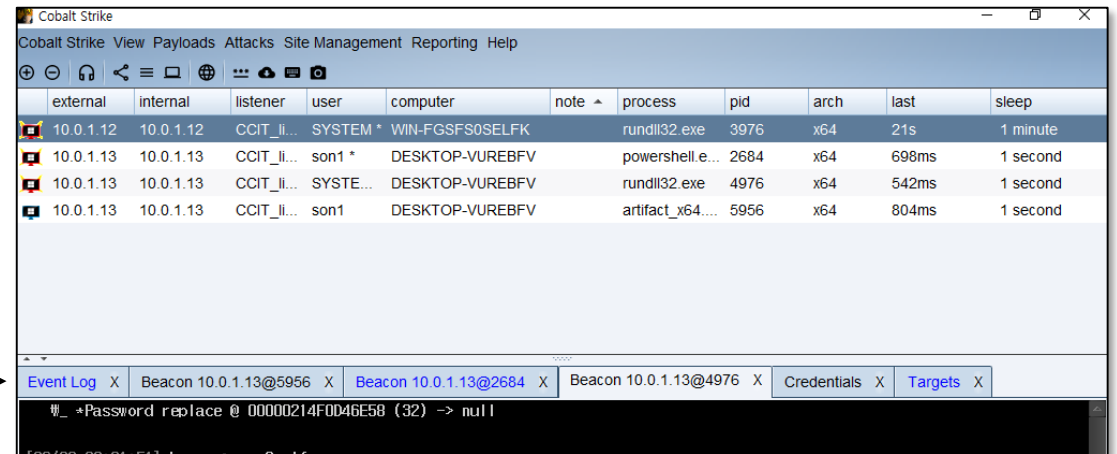

#### 3. Elasticsearch 및 Kibana를 통한 로그 분석

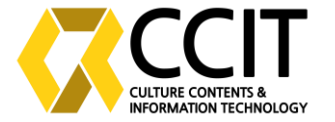

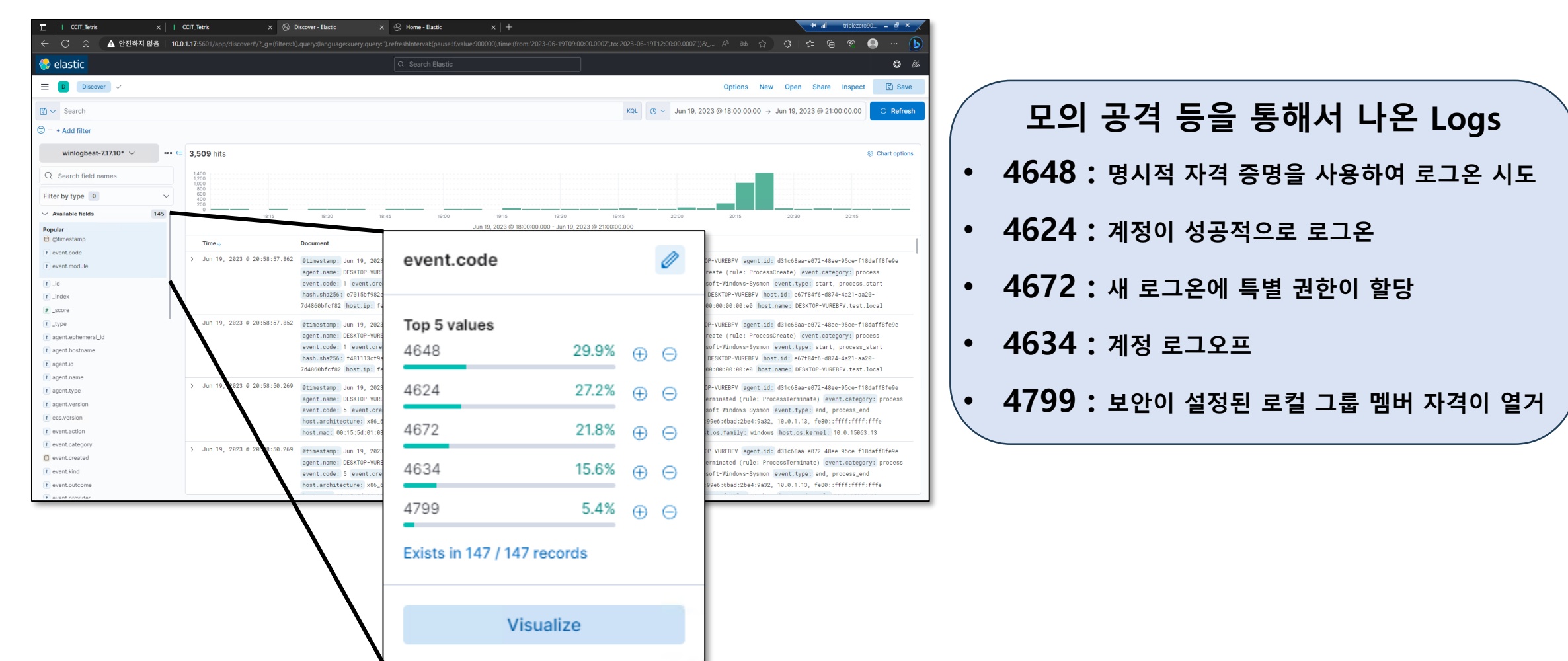

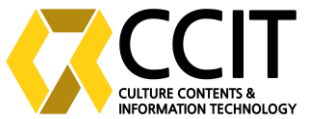

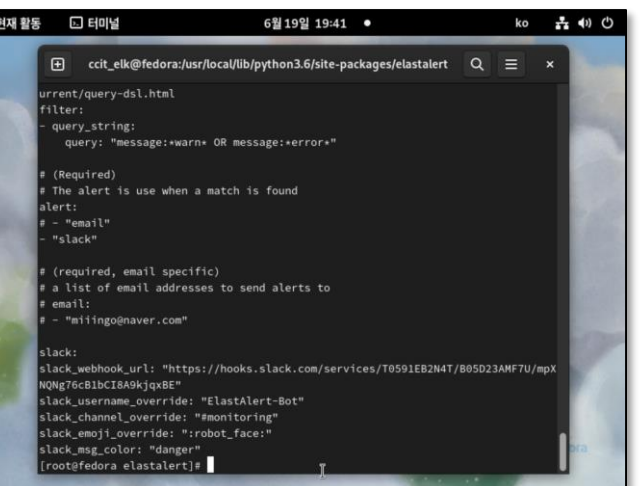

#### ElastAlert Stack Management X-Pack

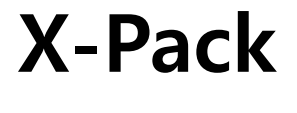

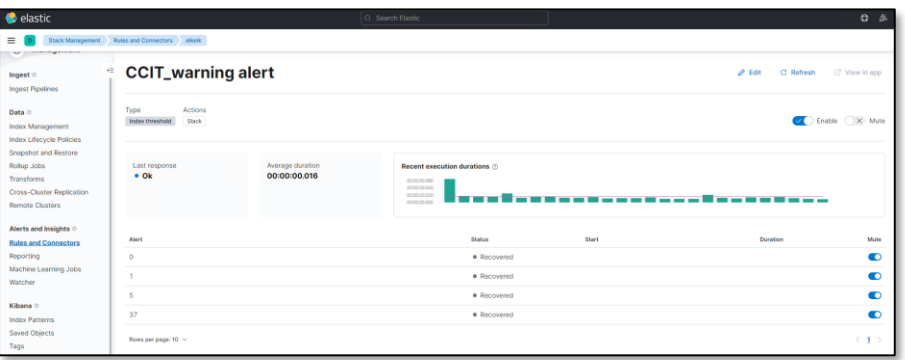

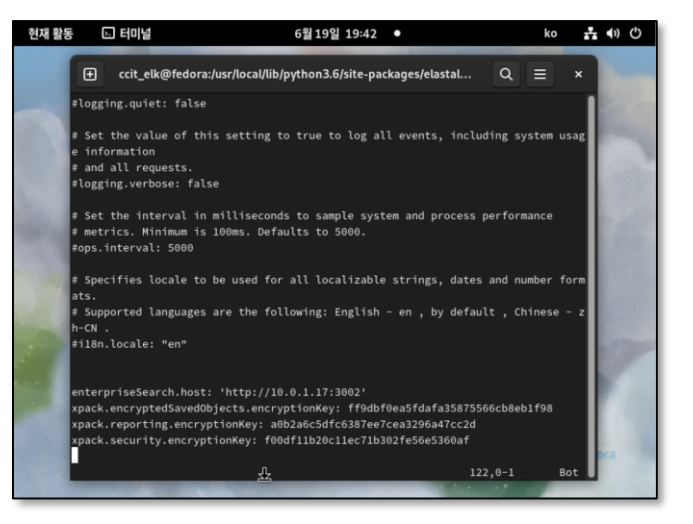

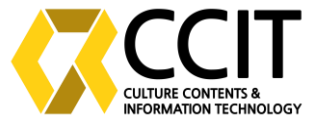

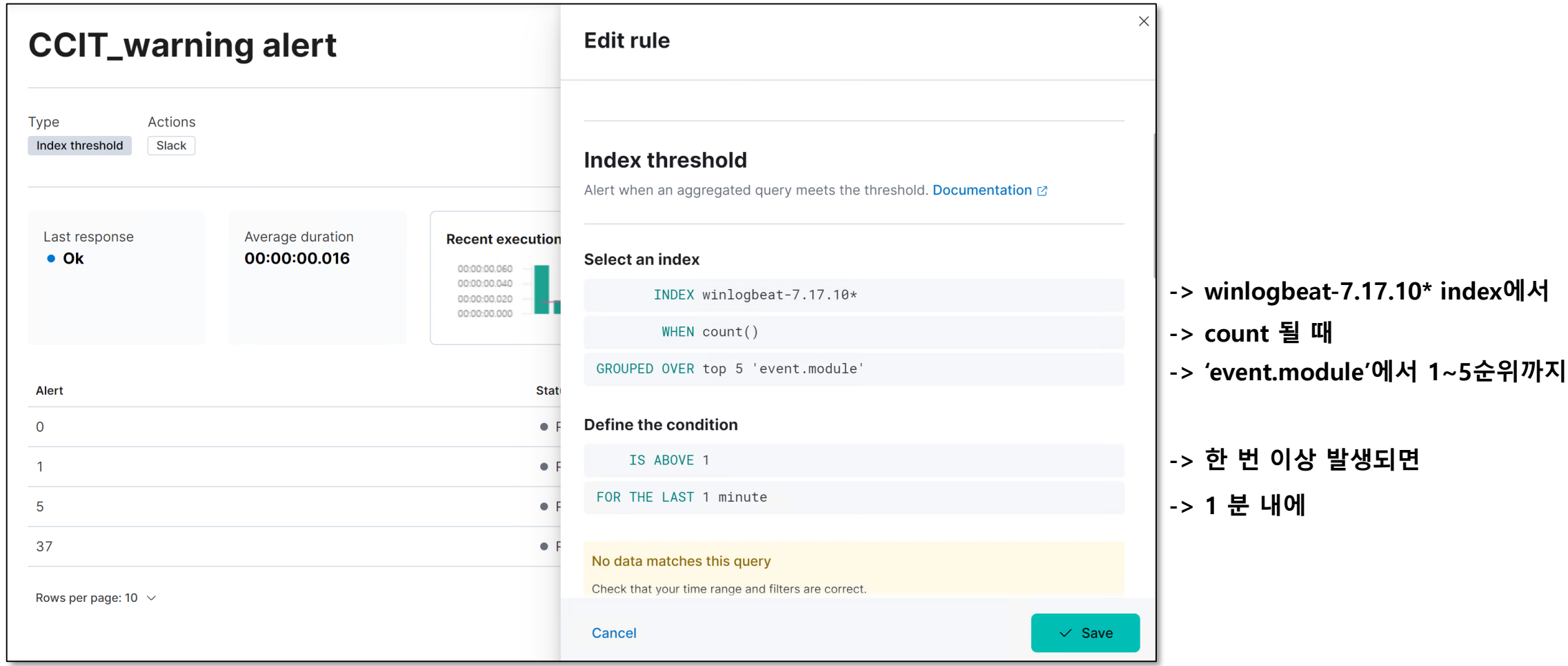

발생함:

# 3. Slack 알림 구현

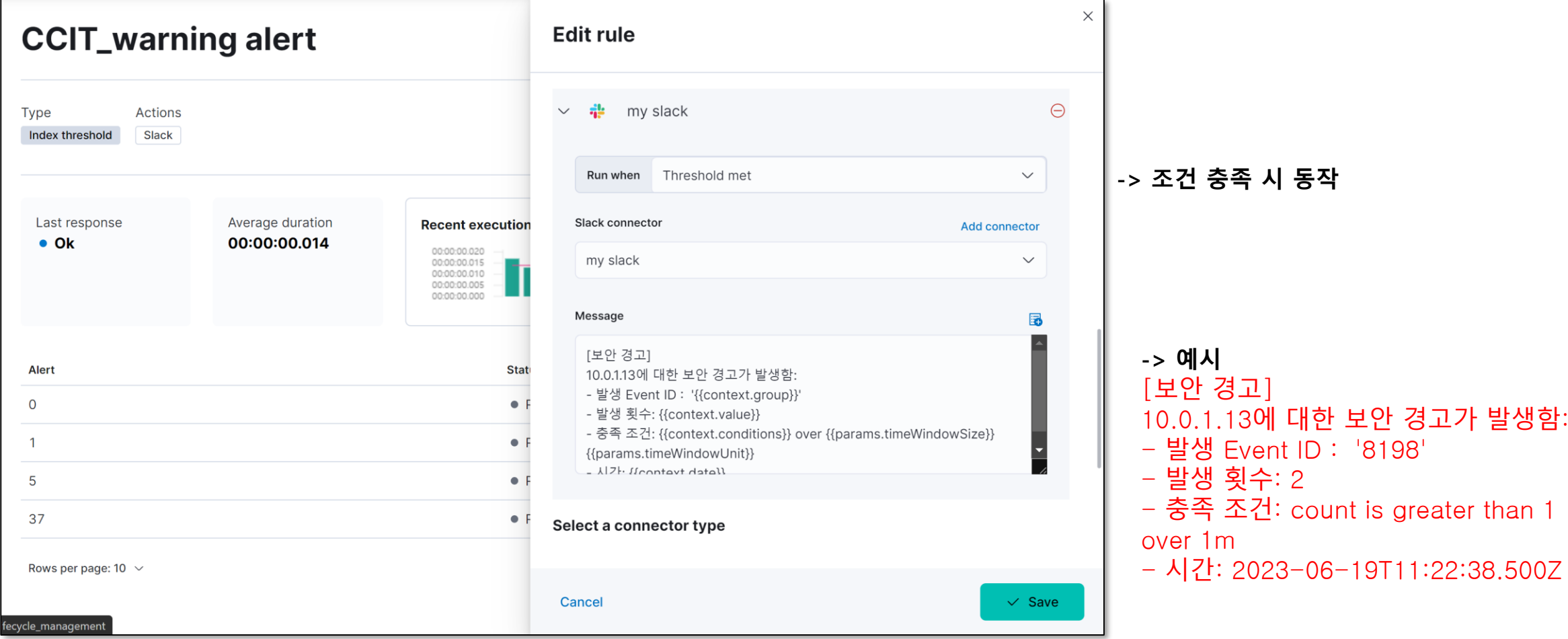

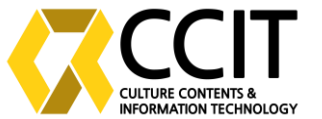

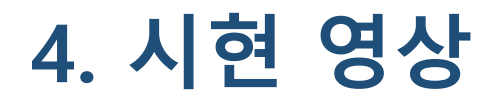

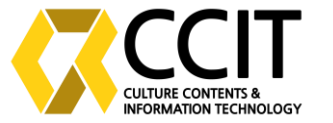

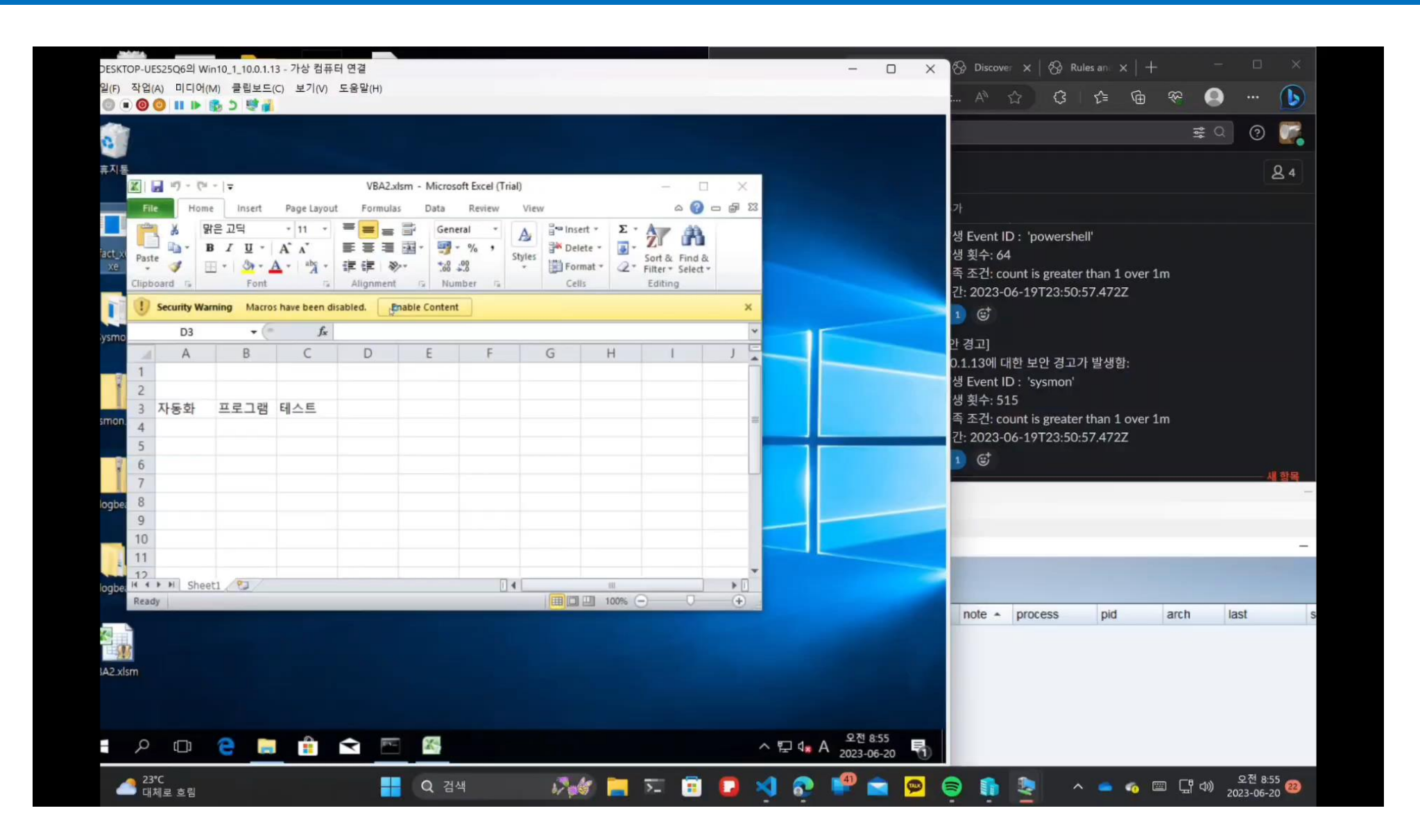

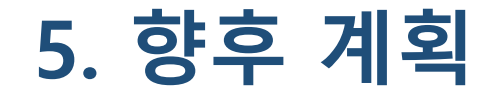

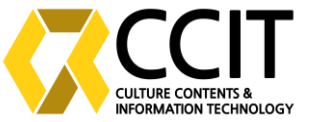

### • 조금 더 구체적인 조건문 구성

-> ElastAlert 및 X-PACK 사용 및 cURL을 통해 알림 전송

- Slack 외에도 Discord, Kakaotalk에도 경고 -> 현재는 Slack만 가능하나 Discord의 bot, 카카오톡의 오픈 채팅방 등을 통해서 경 고 메시지 전송
- Stack Management 외의 사용

-> Watcher나 ElastAlert 등의 사용을 통하여 정교한 작업이 가능

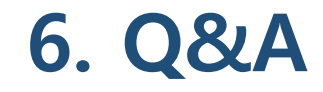

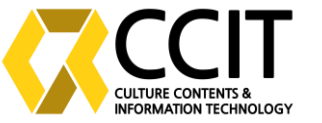

## Q&A **질문과 답변**